# **apostas ufc**

- 1. apostas ufc
- 2. apostas ufc :bet365 copa do mundo 2022
- 3. apostas ufc :como sacar bonus onabet

### **apostas ufc**

Resumo:

**apostas ufc : Bem-vindo ao estádio das apostas em mka.arq.br! Inscreva-se agora e ganhe um bônus para apostar nos seus jogos favoritos!**  contente:

### **apostas ufc**

#### **apostas ufc**

Os aplicativos de apostas em apostas ufc jogos são softwares projetados para permitir que os usuários façam apostas em apostas ufc jogos esportivos ou eventos por meio de seus dispositivos móveis. Eles oferecem uma maneira conveniente e fácil de participar das apostas, independentemente de onde você esteja.

Para utilizar um aplicativo de apostas, é necessário baixá-lo da loja de aplicativos relevante (por exemplo, Google Play Store para dispositivos Android ou Apple App Store para dispositivos iOS) e criar uma conta. Depois de fazer isso, você pode depositar fundos em apostas ufc apostas ufc conta e começar a fazer apostas.

Existem vários benefícios em apostas ufc usar aplicativos de apostas. Primeiro, eles são muito convenientes. Você pode fazer apostas de qualquer lugar com acesso à Internet, o que significa que não precisa mais ir a uma agência de apostas físicas. Em segundo lugar, os aplicativos de apostas geralmente oferecem uma ampla gama de opções de apostas, para que você possa encontrar o tipo de aposta que deseja fazer. Terceiro, os aplicativos de apostas geralmente oferecem bônus e promoções, que podem ajudá-lo a aumentar seus ganhos.

No entanto, também existem algumas desvantagens em apostas ufc usar aplicativos de apostas. Primeiro, eles podem ser viciantes. É importante definir um orçamento para apostas e cumpri-lo. Em segundo lugar, os aplicativos de apostas podem ser propensos a fraudes. Certifique-se de usar um aplicativo de apostas respeitável e licenciado.

No geral, os aplicativos de apostas podem ser uma ótima maneira de desfrutar de apostas esportivas ou eventos. No entanto, é importante usá-los com responsabilidade e estar ciente dos riscos envolvidos.

- Perguntas frequentes sobre aplicativos de apostas:
- Quais são os melhores aplicativos de apostas?
- Como faço para usar um aplicativo de apostas?
- Posso ganhar dinheiro usando aplicativos de apostas?
- Os aplicativos de apostas são seguros?

### **apostas ufc**

A Internet trouxe uma série de vantagens, entre elas a possibilidade de {nn}. Comodidade, facilidade e praticidade são algumas das vantagens que este meio de jogar oferece. Veja neste

#### **apostas ufc**

A Quina é um dos mais famosos e tradicionais jogos de loteria no Brasil.É organizado e promovido pela Caixa Econômica Federal e realiza seis sorteios por semana. Neste jogo, o apostador escolhe entre 5 a 15 números e o prêmio máximo corresponde ao acerto de 5 números.

#### **Como fazer apostas na Quina online?**

Fazer apostas na Quina online é bastante simples e seguro. Através do site Loterias Online, basta acessar a página e selecionar os números que deseja apostar. Todas as regras de jogo são as mesmas das unidades lotéricas.

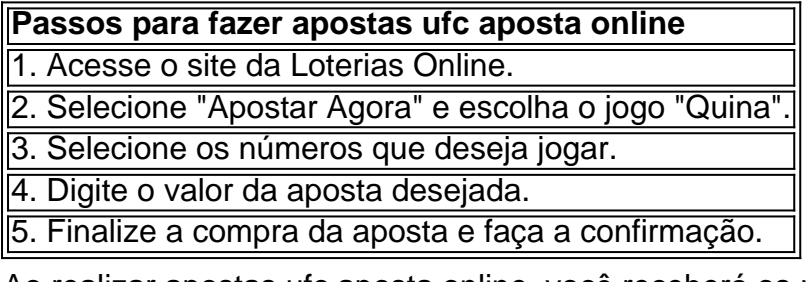

Ao realizar apostas ufc aposta online, você receberá os resultados por e-mail ou poderá consultálos na apostas ufc conta do jogador.

#### **O que fazer em apostas ufc caso de acerto na Quina?**

Em caso de acerto incorreto na Quina, a Caixa Econômica Federal debita automaticamente a quantia em apostas ufc dinheiro correspondente ao prêmio. Para receber o prêmio, é necessário fazer o recolhimento bancário.

#### **Vale lembrar que...**

A Caixa Econômica Federal traz sérios cuidados para garantir a segurança do apostador ao fazer suas apostas na Quina online. O site da Caixa Econômica Federal utiliza tecnologia de ponta para proteger e resguardar os dados inseridos pelo usuário. A segurança da apostas ufc conta online é de suma importância e pode ser mantida controlando o acesso à apostas ufc própria senha e não divulgando-a.

# **apostas ufc :bet365 copa do mundo 2022**

Em relação às apostas de futebol de hoje, existem algumas dicas que podem ajudar a aumentar suas chances de ganhar. É importante analisar as estatísticas mais recentes dos times, incluindo seus históricos de vitórias, derrotas e empates. Além disso, é essencial considerar a formação da equipe, os jogadores titulares e as ausências devido a lesões ou suspensões.

Outra dica importante é ficar atento às condições climáticas e do campo, pois elas podem influenciar significativamente no desempenho de uma equipe. Além disso, é fundamental manterse atualizado sobre as notícias e rumores relacionados aos times, pois eles podem influenciar o desempenho dos jogadores e, consequentemente, o resultado do jogo.

Por fim, é recomendável diversificar as apostas, ou seja, não investir tudo em apenas uma partida ou time. Em vez disso, distribua suas apostas em diferentes jogos e ligas, o que aumentará suas chances de obter ganhos consistentes ao longo do tempo.

Em resumo, é fundamental realizar uma análise minuciosa antes de fazer suas apostas esportivas, especialmente no futebol. Ao considerar todos esses fatores, será possível ter uma ideia mais precisa do resultado provável de um jogo e, consequentemente, tomar decisões informadas ao realizar suas apostas.

Os nicos momentos que voc deve considerar o pagamento quando tiver o maior stack ainda na mo, ou se voc for o segundo menor stack e o menor stack estiver em apostas ufc all-in.

A regra de limites de mesa tem uma aplicao chamada de regra 'All-In', que diz que um jogador no pode ser forado a desistir de uma mo de poker porque o jogador no tem fichas o bastante para pagar uma aposta. Um jogador que no tem fichas o bastante para pagar uma aposta declarado em apostas ufc All-In.

Dinmica do jogo\n\n O competidor pode apostar ou passar. Se j tiver sido realizada alguma aposta, o jogador pode pagar, apostar mais ou desistir. Na sequncia, o dealer vira trs cartas comunitrias que ficam abertas na mesa, o chamado flop. Os jogadores, ento, repetem a ao: podem apostar, passar ou desistir.

All in um termo muito utilizado no poker e que foi adotado para apostas esportivas. Seu signifcado auto explicativo (traduo tudo dentro ), e em apostas ufc resumo seria apostar todo seu recurso num nico evento.

## **apostas ufc :como sacar bonus onabet**

O presidente do Irã será enterrado apostas ufc apostas ufc cidade natal na quinta-feira, pondo fim a dias de observâncias fúnebres após 2 a morte apostas ufc um acidente de helicóptero deixar o país sem um de seus líderes de mais alto nível.

O falecido 2 presidente, Ebrahim Raisi, será enterrado no santuário do Imam Reza na cidade nordeste de Mashhad, um dos santuários mais sagrados 2 do islamismo xiita. Antes disso, seu corpo foi levado de Teerã, a capital, para a cidade leste de Birjand para 2 um cortejo fúnebre. {img}s e {sp}s postados pelos meios de comunicação do Estado mostraram uma multidão menor apostas ufc Birjand apostas ufc 2 comparação com as dezenas de milhares que encheram as ruas de Teerã no dia anterior.

O líder supremo do Irã, o 2 aiatolá Ali Khamenei, anunciou cinco dias de luto após a morte de Mr. Raisi, 63, e do ministro das Relações 2 Exteriores do Irã, Hossein Amir Abdollahian, 60, juntamente com cinco outros quando seu helicóptero caiu apostas ufc uma área montanhosa perto 2 da cidade iraniana de Jolfa na segunda-feira.

Author: mka.arq.br Subject: apostas ufc Keywords: apostas ufc Update: 2024/7/19 5:49:06